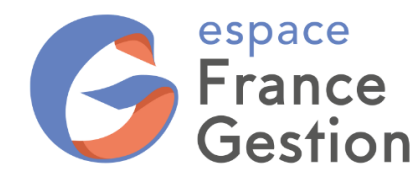

## **COMMENT DÉLÉGUER UN ACCÈS RESTREINT À VOTRE COMPTE FISCAL POUR QUE FRANCE GESTION RÉCUPÈRE VOS DÉCLARATIONS DE TVA ?**

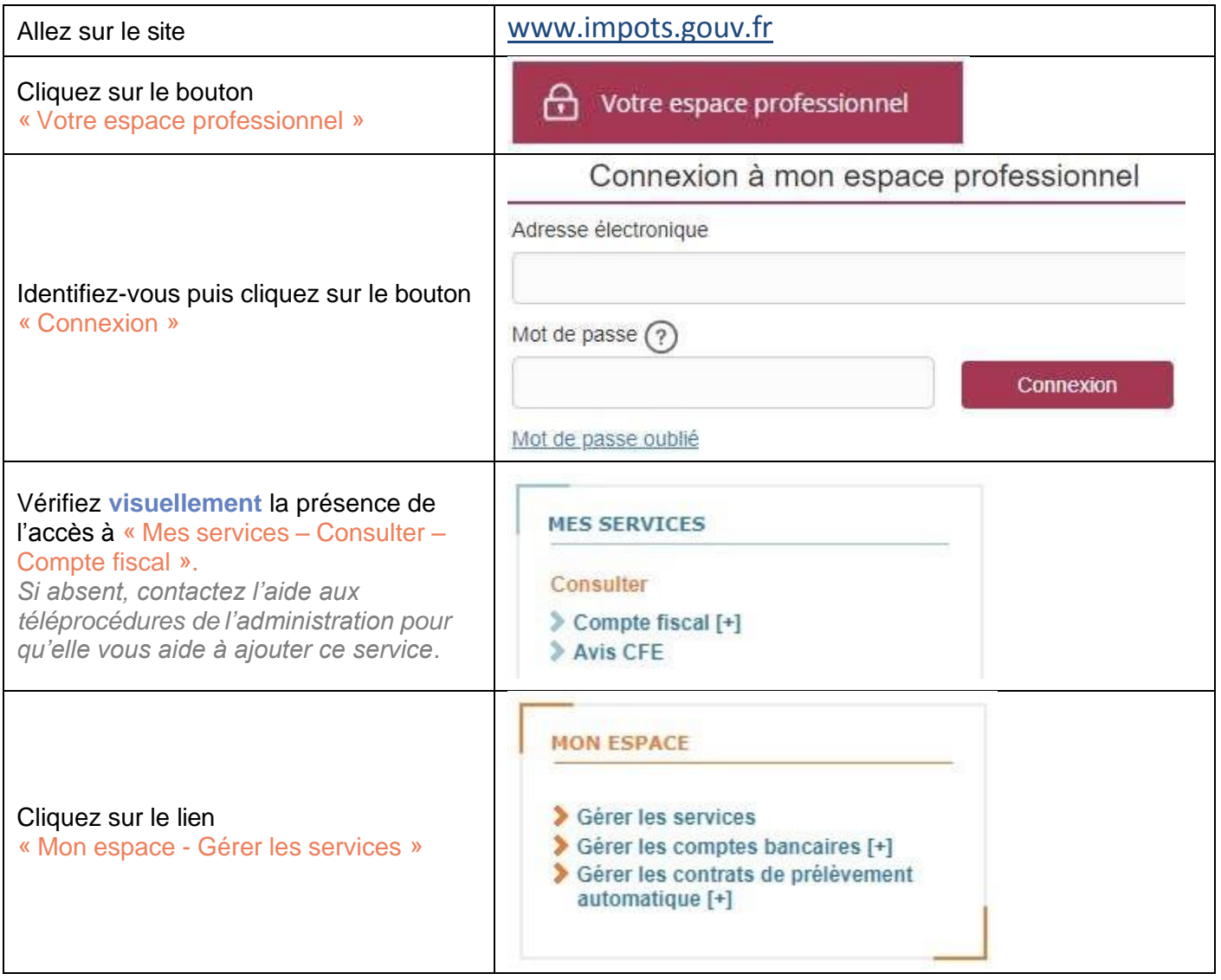

Espace France gestion – SASU Société par actions simplifiée à associé unique au capital de 100000,00 € N° Siret : 94970438100019 – R.C.S. Paris B 949704381 – code APE : 7022Z – TVA Intracommunautaire : FR55949704381 Tél. 01 43 14 40 60 – www.espacefg.fr – info@espacefg.fr

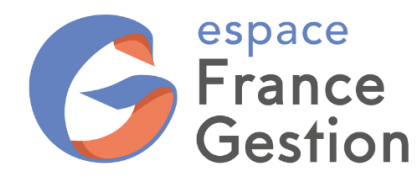

## **DÉLÉGATION COMPTE FISCAL POUR TVA**

**SUR IMPOTS.GOUV.FR**

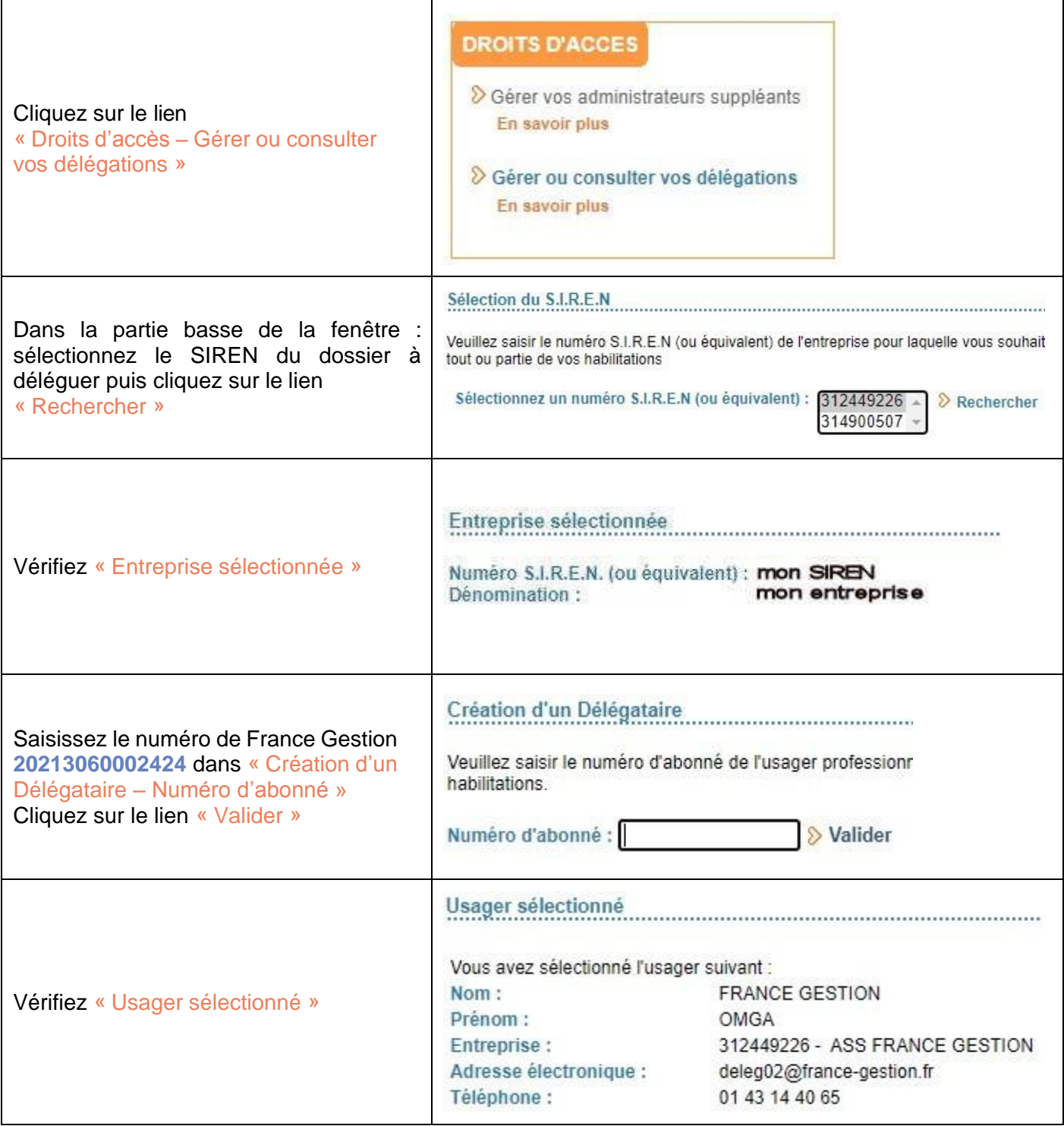

Espace France gestion – SASU Société par actions simplifiée à associé unique au capital de 100000,00 € N° Siret : 94970438100019 – R.C.S. Paris B 949704381 – code APE : 7022Z – TVA Intracommunautaire : FR55949704381 Tél. 01 43 14 40 60 – www.espacefg.fr – info@espacefg.fr

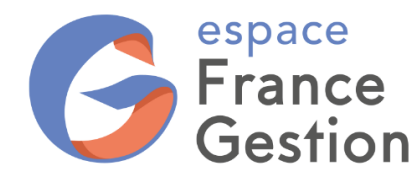

## **DÉLÉGATION COMPTE FISCAL POUR TVA**

**SUR IMPOTS.GOUV.FR**

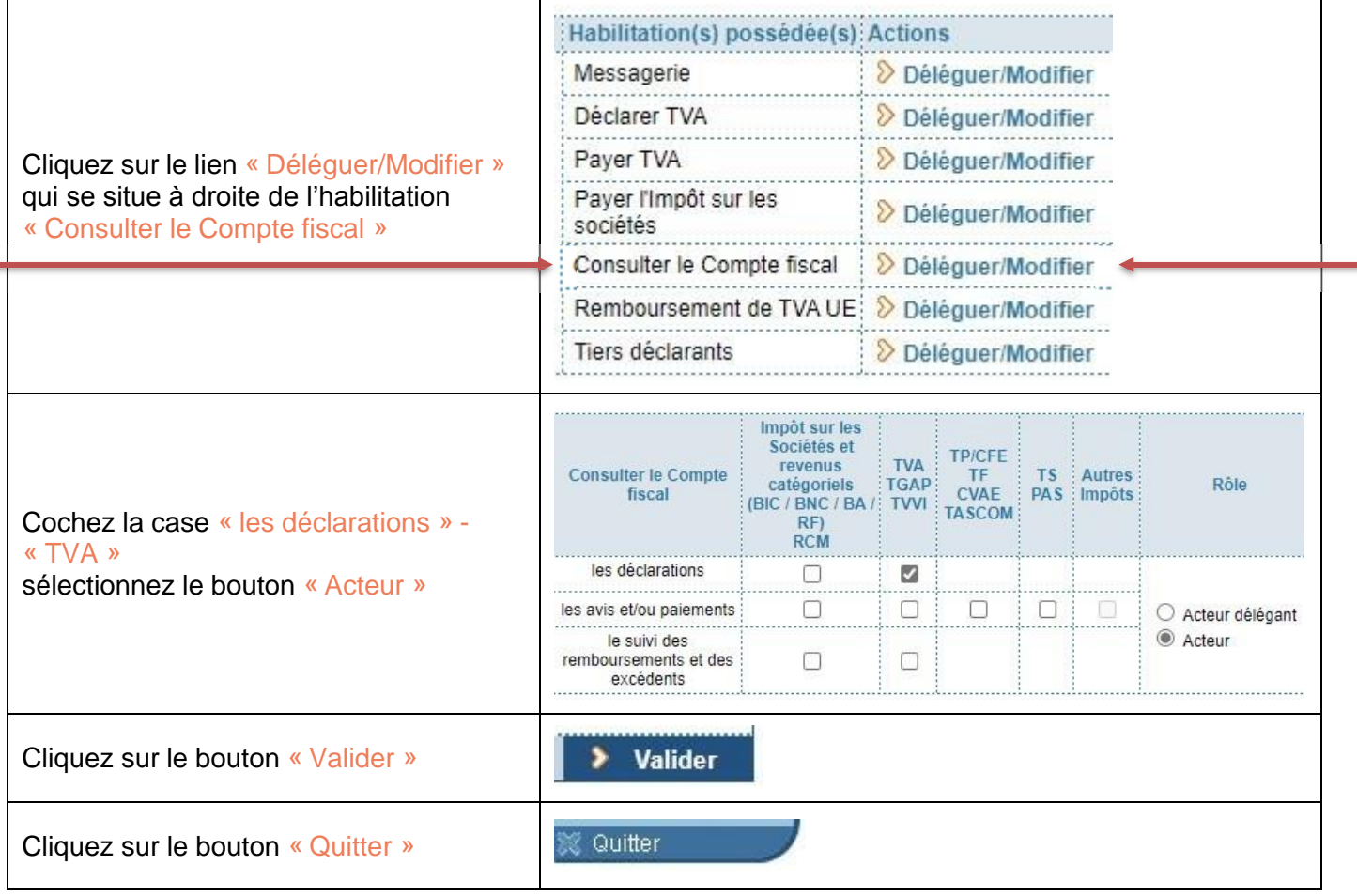